No. of Printed Pages : **8**

## A9.2-R5.1 : WEB APPLICATION USING PHP

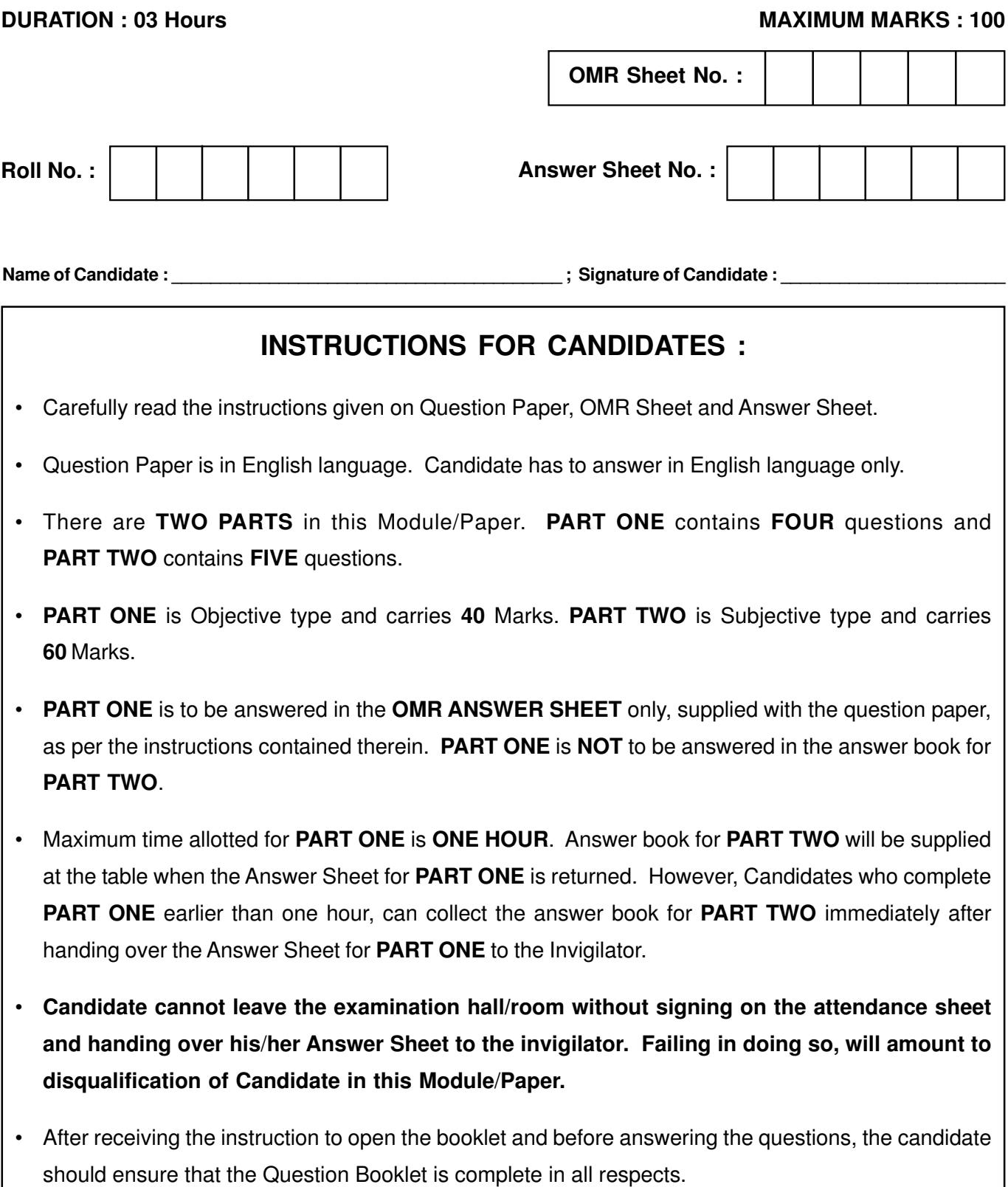

# **DO NOT OPEN THE QUESTION BOOKLET UNTILYOU ARE TOLD TO DO SO.**

#### PART ONE

(Answer all questions : each question carries ONE marks)

1. Each question below gives a multiple choice of answers. Choose the most appropriate one and enter in the "OMR" answer sheet supplied with the question paper, following instructions therein.

 $(1x10)$ 

- 1.1 Which of the following is a key characteristic of open source technologies ?
	- (A) Proprietary licensing
	- (B) Closed source code
	- (C) Limited community involvement
	- (D) Transparent source code
- 1.2 What is the core component of the Linux operating system responsible for managing system resources and providing a bridge between hardware and user applications ?
	- (A) Kernel
	- (B) Shell
	- (C) GUI
	- (D) Compiler
- 1.3 In HTML, which attribute is used to specify the URL or destination of a hyperlink ?
	- (A) link
	- (B) href
	- (C) src
	- (D) url
- 1.4 In JavaScript, what is the term used for a function that is created by the programmer and is not built-in, allowing the programmer to define custom functionality ?
	- (A) Native function
	- (B) Custom function
	- (C) User Defined Function
	- (D) Prototype function

1.5 What will be the correct output of following code-

<?php

\$ar=array("X","Rose","Rose","X","Lotus");

print\_r(array\_count\_values(\$ar));

?>

- (A) Array ( 5 )
- (B) Array ( $[X] = > 2$  [Rose] = > 2 [Lotus] = > 1)
- (C) Array ( $[X]$  -> $[Rose]$  -> $[Lotus]$ )
- (D) None of them
- 1.6 Which query can replace the given query ?

Select stu name, stu course id FROM teacher, teaches WHERE teacher\_ID=teaches\_ID

- (A) Select stu\_name,stu\_course\_id from teacher, teaches where teacher\_ID =stu\_course\_id;
- (B) Select stu\_name, stu\_course\_id from teacher natural join teaches;
- (C) Select stu\_name, stu\_course\_id from teacher;
- (D) Select course\_id from teacher join teaches;

Page 2 SPACE FOR ROUGH WORK A9.2-R5.1/01-24

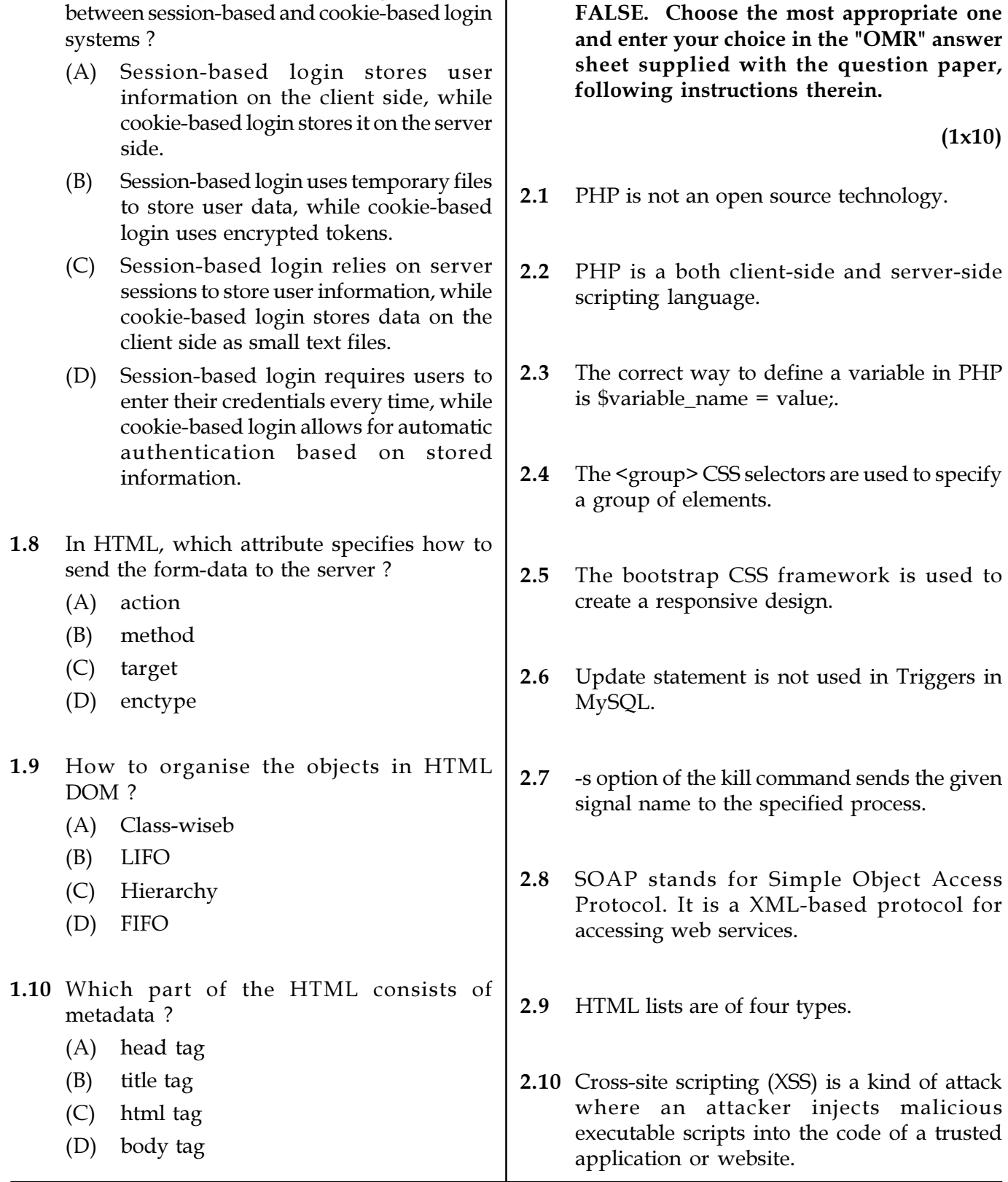

1.7 In web development, what is a key difference 2. Each statement below is either TRUE or

Page 3 SPACE FOR ROUGH WORK A9.2-R5.1/01-24

3. Match words and phrases in column X with the closest related meaning / word(s) / phrase(s) in column Y. Enter your selection in the "OMR" answer sheet supplied with the question paper, following instructions therein.  $(1x10)$ 

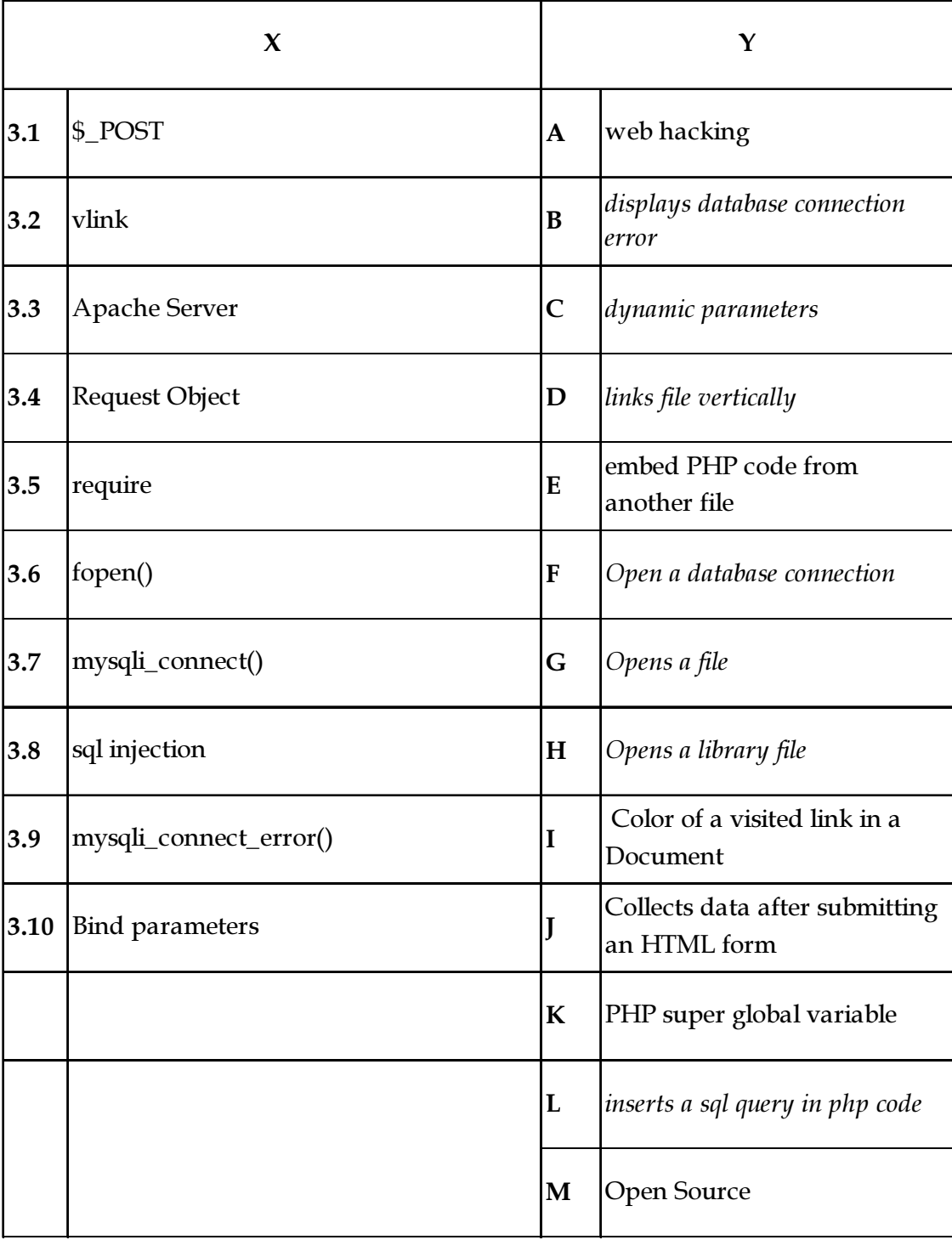

Page 4 SPACE FOR ROUGH WORK A9.2-R5.1/01-24

4. Each statement below has a blank space to fit one of the word(s) or phrase(s) in the list below. Choose the most appropriate option, enter your choice in the "OMR" answer sheet supplied with the question paper, following instructions therein.

 $(1x10)$ 

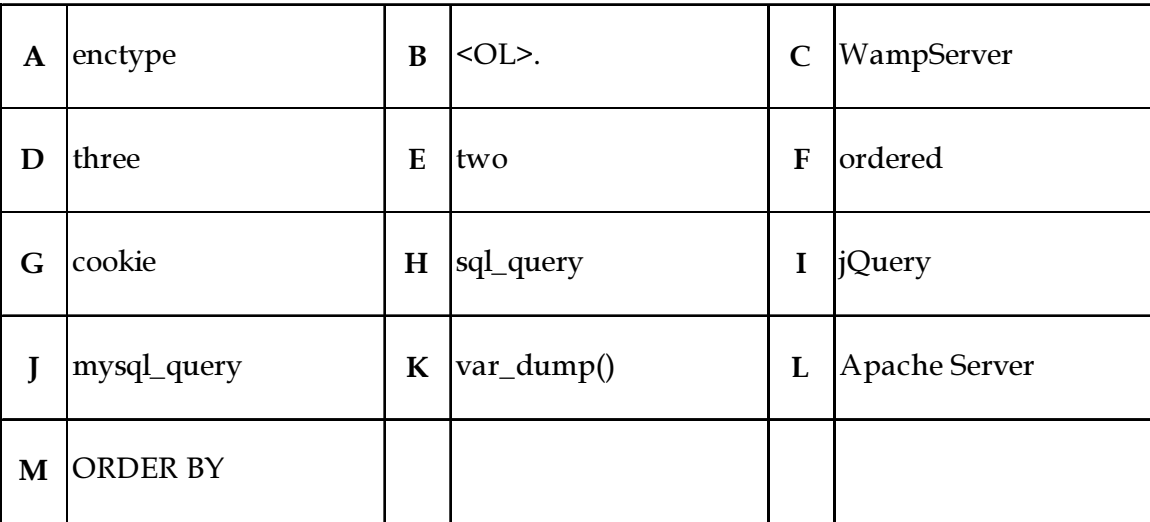

- 4.1 \_\_\_\_\_\_\_\_\_\_ is a Web development platform on Windows that allows you to create dynamic Web applications.
- 4.2 The tag to create ordered list in HTML is \_\_\_\_\_\_\_\_\_.
- 4.3 The keyword sorts the records in ascending order.
- 4.4 The function to open a file in PHP takes max parameters.
- 4.5 \_\_\_\_\_\_\_\_\_\_\_ is a lightweight, "write less, do more", JavaScript library.
- 4.6 Exception handling in PHP can be managed by use of \_\_\_\_\_\_\_\_\_\_\_ keywords.
- 4.7 The **\_\_\_\_\_\_\_\_\_** attribute mentions the how form data will be encoded.

4.8 The small piece of text file that stores at client end is  $\qquad \qquad$ 

- 4.9 \_\_\_\_\_\_\_\_\_ function is used to call a MySQL stored procedure from a PHP page.
- 4.10 The \_\_\_\_\_\_\_\_\_\_ function that provides information about one or more variables.
- 

Page 5 SPACE FOR ROUGH WORK A9.2-R5.1/01-24

## PART TWO

### (Attempt any FOUR Questions)

- 5. (a) Explain the significance of following with respect to the web application development - AJAX, JQuery, Web Services,
	- (b) What are CRUD operations in MySQL? Explain their significance with proper example.

 $(9+6)$ 

- 6. (a) Explain the significance of various superglobal variables in PHP. Explain the role of \$\_POST and \$\_GET with example in context of PHP.
	- (b) Explain the usage of following functions with example in PHPstrpos() , str\_pad() , sleep(), phpinfo() , date()

 $(10+5)$ 

- 7. (a) Write down the steps to connect to a database in PHP.
	- (b) What are classes in PHP ? How can we define classes in PHP ? Explain with example.
	- (c) What are associative arrays in PHP ? Explain its significance with example.
- 8. (a) Differentiate between client side and server side validation. How can we implement client side validation using javascript, explain with example?
	- (b) What are the different types of CSS used in HTML. Explain their usage with example.
	- (c) Differentiate between JQuery Selectors and JQuery Filters with example.

 $(5+5+5)$ 

- 9. (a) What are the differences between GET and POST methods, give the case where we can use GET and we can use POST methods ?
	- (b) Write down a PHP script to display the result of a candidate. Input marks for three subjects, calculate percentage and display result as "PASS" and "FAIL". (If percentage<50% result is "Fail" else "Pass")
	- (c) Differentiate between LAMP, WAMP, and MAMP.

 $(4+7+4)$ 

- o O o -

 $(5+4+6)$ 

Page 6 SPACE FOR ROUGH WORK A9.2-R5.1/01-24

SPACE FOR ROUGH WORK

SPACE FOR ROUGH WORK